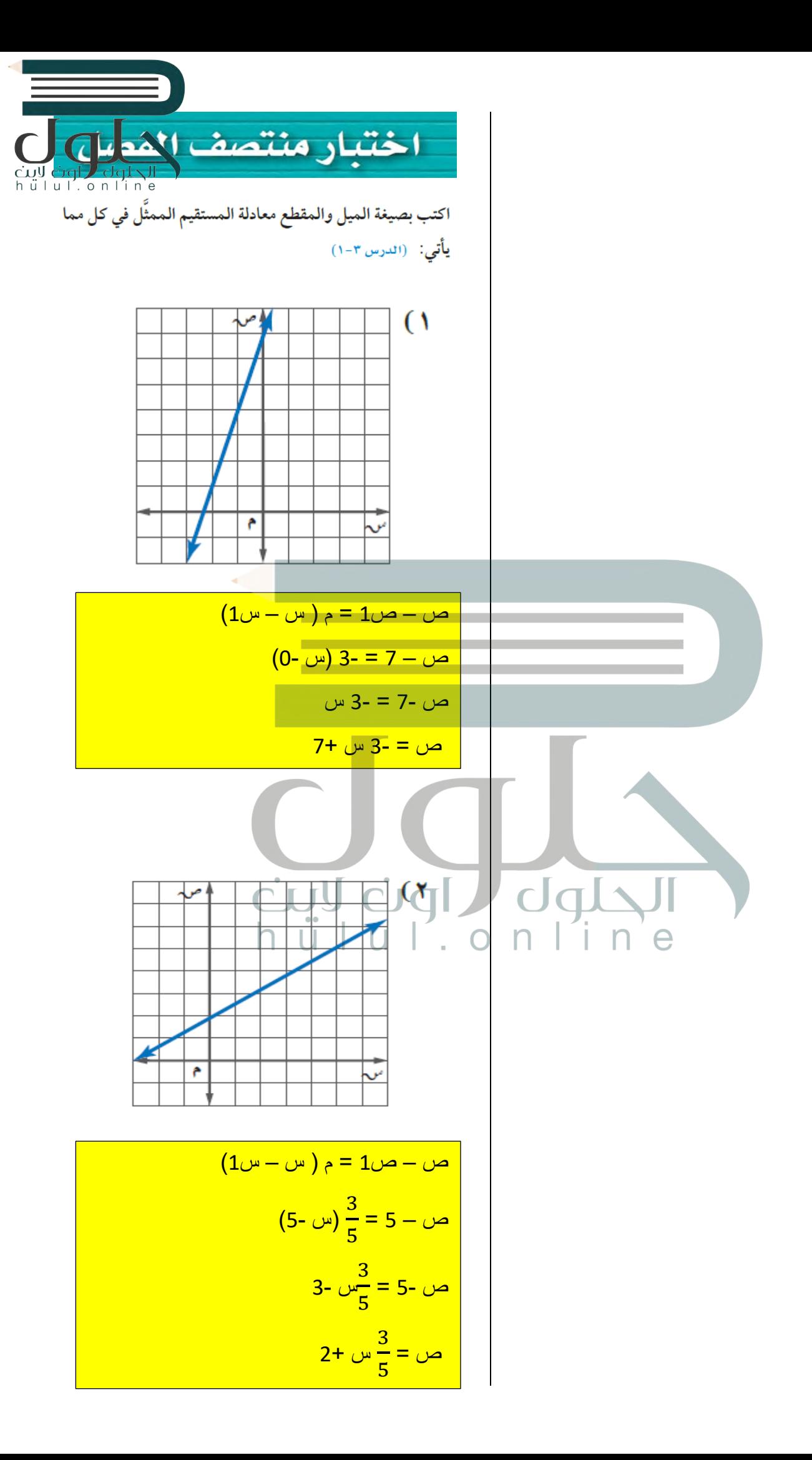

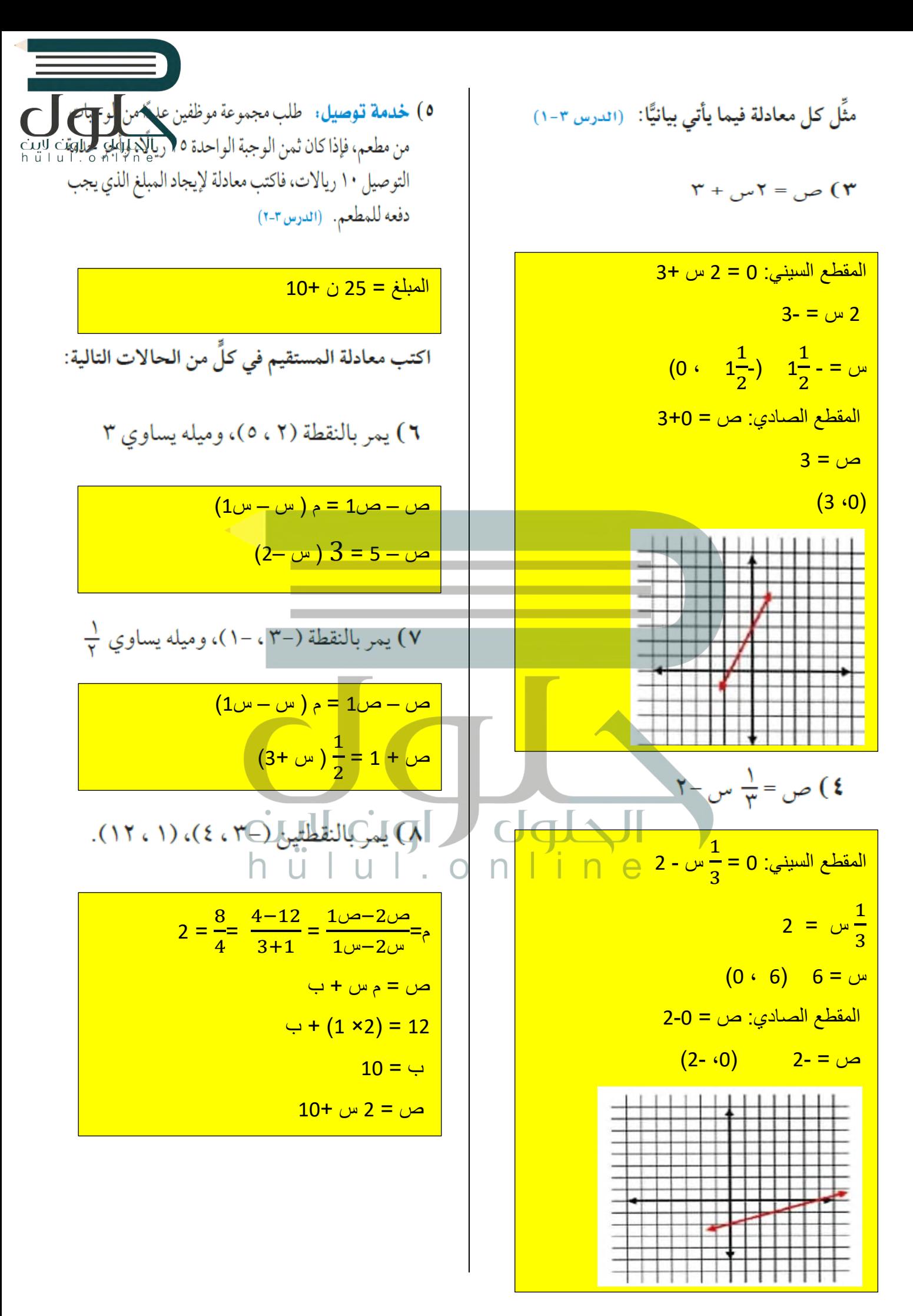

٩) يمر بالنقطتين (-١، ٦)، (٢، ٤).

![](_page_2_Picture_1.jpeg)

$$
\frac{2-}{3} = \frac{6-4}{2+1} = \frac{10a-20a}{10-20a} = b
$$
\n
$$
\frac{2}{3} + 4 = c
$$
\n
$$
= 5\frac{1}{3} + 4 = c
$$
\n
$$
= 5\frac{1}{3} + 4 = c
$$
\n
$$
= 5\frac{1}{3} + 4 = c
$$
\n
$$
= 5\frac{1}{3} + 4 = c
$$
\n
$$
= 5\frac{1}{3} + 4 = c
$$
\n
$$
= 5\frac{1}{3} + 4 = c
$$
\n
$$
= 5\frac{1}{3} + 4 = c
$$
\n
$$
= 5\frac{1}{3} + 4 = c
$$
\n
$$
= 5\frac{1}{3} + 4 = c
$$
\n
$$
= 5\frac{1}{3} + 4 = c
$$
\n
$$
= 5\frac{1}{3} + 4 = c
$$
\n
$$
= 5\frac{1}{3} + 4 = c
$$
\n
$$
= 5\frac{1}{3} + 4 = c
$$
\n
$$
= 5\frac{1}{3} + 4 = c
$$
\n
$$
= 5\frac{1}{3} + 4 = c
$$
\n
$$
= 5\frac{1}{3} + 4 = c
$$
\n
$$
= 5\frac{1}{3} + 4 = c
$$
\n
$$
= 5\frac{1}{3} + 4 = c
$$
\n
$$
= 5\frac{1}{3} + 4 = c
$$
\n
$$
= 5\frac{1}{3} + 4 = c
$$
\n
$$
= 5\frac{1}{3} + 4 = c
$$
\n
$$
= 5\frac{1}{3} + 4 = c
$$
\n
$$
= 5\frac{1}{3} + 4 = c
$$
\n
$$
= 5\frac{1}{3} + 4 = c
$$
\n
$$
= 5\frac{1}{3} + 4 = c
$$
\n
$$
= 5\frac{1}{3} + 4 = c
$$
\n
$$
= 5\frac{1}{3} + 4 = c
$$
\n
$$
= 5\frac{1}{3} + 4
$$